Espace pédagogique de l'académie de Poitiers > Site du collège Louis Pasteur (Chasseneuil sur Bonnieure) > Informations

<https://etab.ac-poitiers.fr/coll-chasseneuil-sur-bonnieure/spip.php?article1242> - Auteur : Webmestre

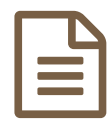

## **EduConnect**<br>
Souther des du compte EduConnect<br>
publié le 08/12/2020 - mis à jour le 05/09/2021

Veuillez trouver le lien pour accéder au tutoriel vidéo qui vous explique comment créer votre connexion EduConnect.

<https://youtu.be/yFT90A1NhXo>C

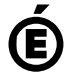

 **Académie de Poitiers** Avertissement : ce document est la reprise au format pdf d'un article proposé sur l'espace pédagogique de l'académie de Poitiers. Il ne peut en aucun cas être proposé au téléchargement ou à la consultation depuis un autre site.